# **Documentation**

**HiPath 500, HiPath 2000, HiPath 3000, HiPath 5000 HiPath 4000, HiPath OpenOffice ME**

**OpenStage 40 OpenStage 40 T Mode d'emploi abrégé**

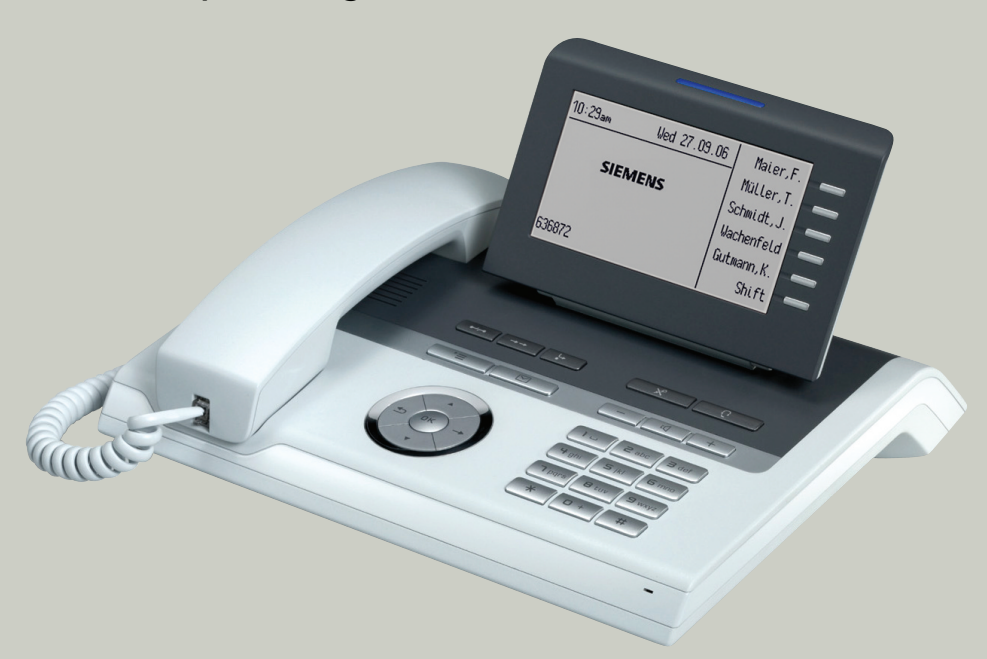

**Communication for the open minded**

**Siemens Enterprise Communications www.siemens.com/open**

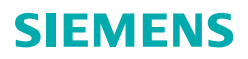

# **Utilisation de votre téléphone**

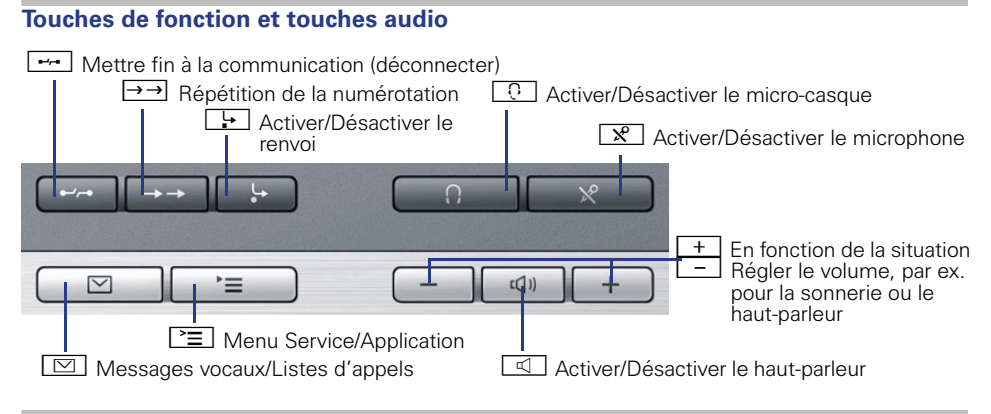

#### **Navigateur 5 directions**

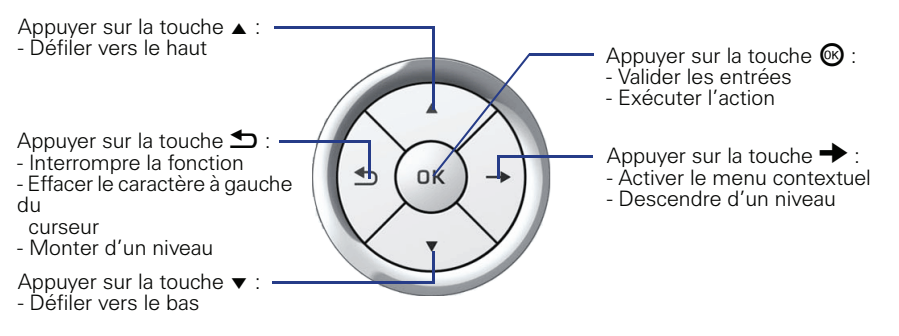

#### **Touches tactiles programmables sur l'écran**

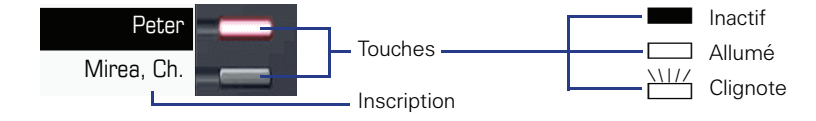

### **Ecran**

**Eléments**

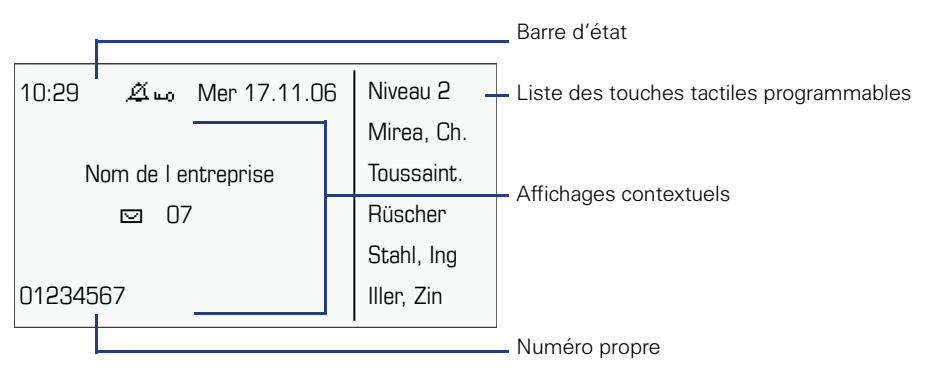

## **Saisie de numéros et de texte**

#### **Clavier de numérotation**

Dans les situations dans lesquelles une saisie de texte est possible, vous pouvez aussi entrer avec les touches de numérotation du texte, des signes de ponctuation et des caractères spéciaux. Pour cela, appuyez plusieurs fois sur les touches chiffrées.

Fonctions supplémentaires de la touche Astérisque et Dièse :

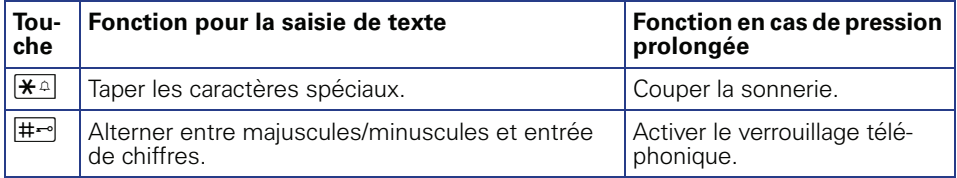

# **Procédures de commande importantes**

- 
- 
- 
- $\Box$  Signal d'appel/Bip d'avertisse-  $\triangleright$ ment
- Décrocher juillet entrer un texte ou un numéro
- Raccrocher **Communister** Sélectionner une entrée
- $\leftrightarrow$  Converser  $\leftrightarrow$  Ouvrir le menu contextuel
	- Etape suivante

# **HiPath 4000 A l'état inactif**

**Prendre un appel sur le combiné**  $\Box$ 

**Prendre un appel en mains-libres**

 $\Box > \Box$ 

#### **Appeler à partir de la liste des appelants**

- → "Appels sans réponse?", "Appels entrants?" ou "Appels sortants?" <sup>®</sup>
- $\triangleright$   $\triangle$  Sélectionner un appel  $\odot$   $\triangleright$   $\triangle$  "Emettre?"  $\odot$

#### **Activer un rappel**

**FUL** Numéro de destination  $\otimes$   $\triangleright$  Sur non-réponse ou occupation :  $\triangle$  "Rappel?"  $\otimes$ 

#### **Enregistrer un numéro sur une touche**

- **S Appuyer sur la touche programmable de facon prolongée**  $\triangleright$  $\blacklozenge$  **"Modifier?"**  $\textcircled{e}$
- $\triangleright$   $\blacklozenge$  "Destination?"  $\circledcirc$   $\triangleright$   $\blacklozenge$  "Enregistrer?"  $\circledcirc$   $\triangleright$   $\triangleright$   $\equiv$   $\triangleright$   $\blacklozenge$  "Menu Service"  $\circledcirc$
- $\triangleright$   $\blacklozenge$  "Utiliser la numérotation abrégée?"  $\textcircled{e}$   $\triangleright$   $\blacksquare$  Appuyer sur la touche programmable
- $\triangleright$  "Entrer nouveau numéro?  $\circledast \triangleright$   $\mathbb{F}$  Numéro  $\triangleright$  "Terminé?"  $\circledast$
- $\triangleright$  "Reprendre numéro?"  $\circledast$   $\triangleright$  "Enregistrer?"  $\circledast$

#### **Appeler avec un numéro enregistré**

**Numéro enregistré**  $\geqslant \sqrt{2}$  Le haut-parleur est automatiquement activé ou  $\geqslant$ 

#### **Enregistrer une fonction sur une touche**

**S Appuyer sur la touche programmable de façon prolongée**  $\triangleright \bigtriangleup$  **"Modifier?"**  $\circledcirc$  $\triangleright$   $\blacklozenge$  Sélectionner la fonction souhaitée  $\heartsuit$   $\triangleright$   $\blacklozenge$  "Enregistrer?"  $\heartsuit$ 

#### **Répéter la numérotation**

 $\Rightarrow$ 

#### **Programmer un renvoi d'appel**

 $\boxed{?} \equiv$   $\triangleright$  "Menu Service"  $\textcircled{ }$  (TDM uniquement)  $\triangleright$   $\clubsuit$  "Destinations?"  $\textcircled{ }$   $\triangleright$   $\clubsuit$  "Renvoi?"  $\textcircled{ }$  $\triangleright$   $\blacklozenge$  "Type de renvoi suivant?"  $\circledast$   $\triangleright$  Répéter jusqu'à ce que le type de renvoi souhaité apparaisse à l'écran (renvoi variable, renvoi fixe, renvoi interne, renvoi externe, renvoi sur occupation, renvoi temporisé ou renvoi sur occupation/temporisé)  $\triangleright \bigtriangleup$  "Entrer destination:"  $\triangleright$  **II** Numéro  $\triangleright$   $\triangle$  "Enregistrer?"  $\otimes$ 

**Activer/Désactiver le renvoi (fixe) pour tous les appels**  $\Box$ 

#### **En cours de communication avec un abonné A**

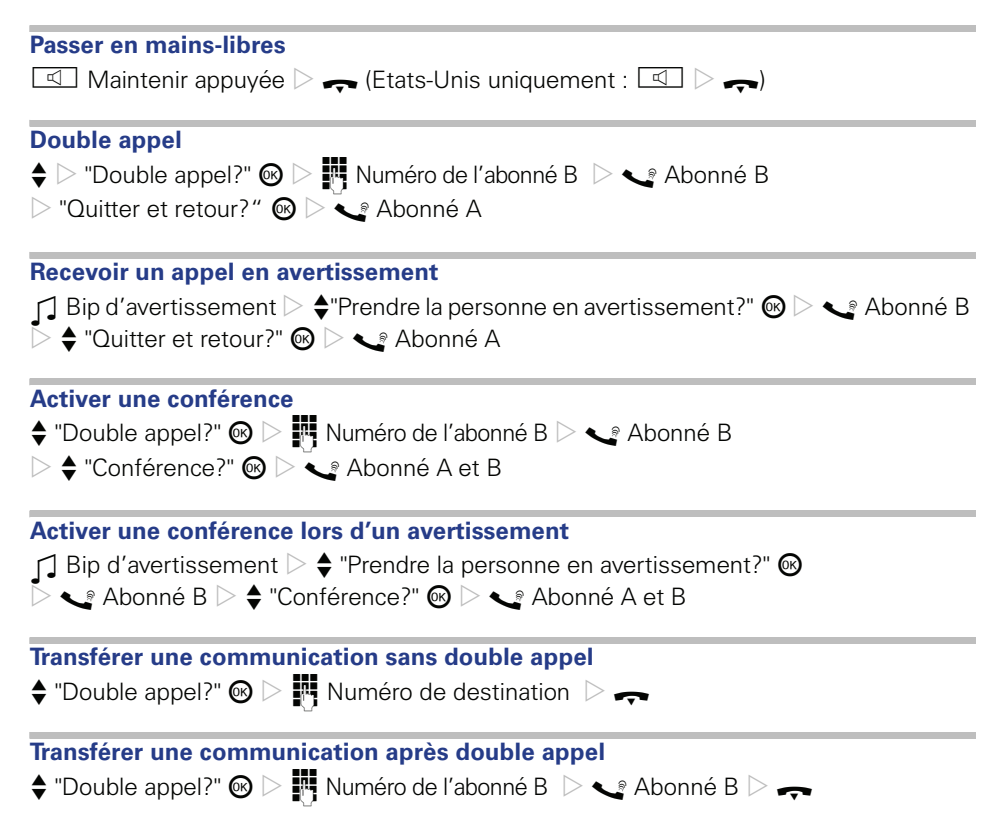

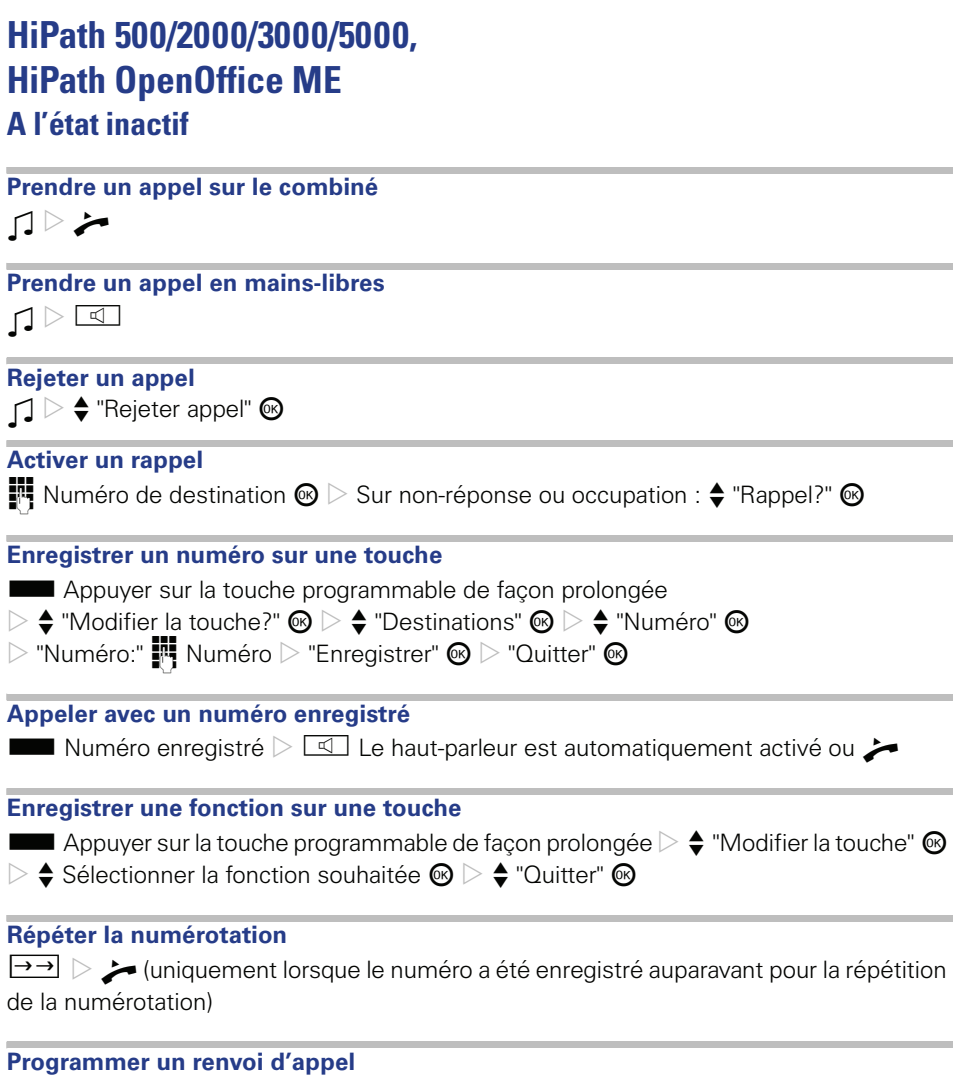

 $\boxed{F}$   $\geq$  Sélectionner le type de renvoi souhaité (1=tous les appels, 2=uniquement les appels externes, 3=uniquement les appels internes)  $\circledast$   $\triangleright$  "Vers:"  $\blacksquare$  Numéro  $\triangleright$   $\triangleq$  "Enregistrer?"

# **En cours de communication avec un abonné A**

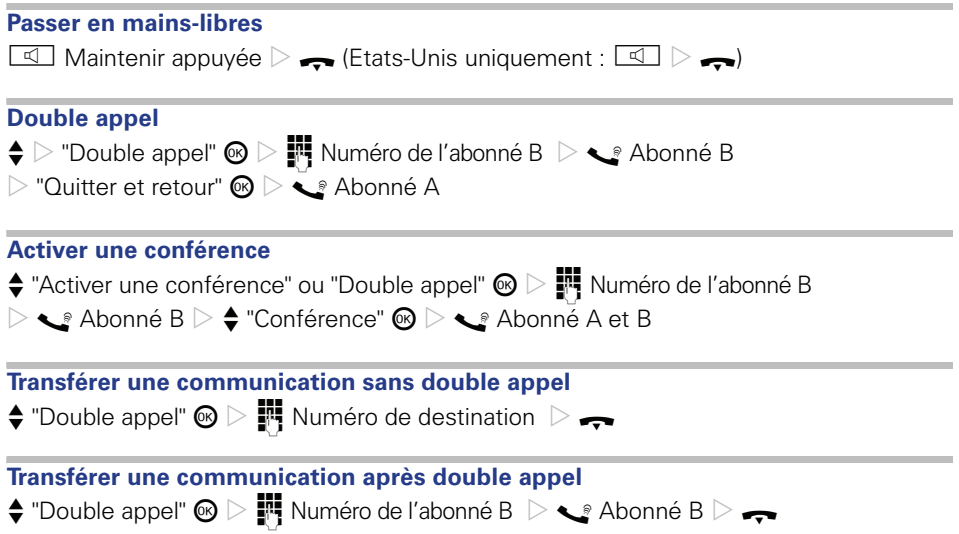

Rιf. de code: A31003-S2000-U115-1-7719

## **Communication for the open minded**

**Siemens Enterprise Communications www.siemens.com/open**

**© Siemens Enterprise Communications GmbH & Co. KG Hofmannstr. 51, D-81359 München**

Les informations de ce document contiennent uniquement des descriptions générales ou des caractéristiques qui, dans des cas d'utilisation concrets, ne sont pas toujours applicables dans la forme décrite ou qui, en raison d'un développement ultérieur des produits, sont susceptibles d'être modifiées. Les caractéristiques particulières souhaitées ne sont obligatoires que si elles sont expressément stipulées en conclusion du contrat. Sous réserve des possibilités de livraison et de modifications techniques. Les marques utilisées sont propriétés de la Siemens Enterprise Communications GmbH & Co. KG ou du propriétaire respectif.